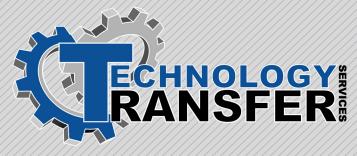

# **Basic Computers**

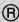

## **Basic Computers**

This two-day course provides students with an understanding of the IBM-compatible PC and its associated support equipment. The course covers the major parts of the PC including hard drives, floppy drives, disk sizes, disk capacities, and COM ports/parallel ports. In addition, the course covers PC memory types such as RAM, ROM, hard disk memory, expanded memory, and extended memory.

#### I. Introduction

- ·Overview of PC Components
- · Important Computer Terms and Syntax
- · Bits, Bytes, and Megabytes

#### II. Disk, Files, and Directories

- · What is a Hard Disk?
- · Floppy Disks
- · High Density Disks, Low Density
- · Files, Directories and Folders

#### III. Introduction to MS-DOS

- · What is MS-DOS?
- · Common MS-DOS 6.0 Commands
- · Usina MS-DOS 6.0 Commands
- · Copying and Backing up Data

## IV. Memory

- ·Random Access Memory (RAM)
- · Read Only Memory (ROM)
- · Extended and Expanded Memory
- · MS-DOS 6.0 and the High Memory Area
- · CMOS Setup

## V. Batch Files

- · Batch Files
- · Autoexec.bat and Config.sys
- · Batch File Commands
- · Creating Batch Files
- · DOS Editor

#### VI. Serial and Parallel Ports

- · What is a Port?
- · Common Uses for Serial and Parallel Ports
- · Setting up the Baud Rate for a COM Port
- Using Test Devices to Troubleshoot Ports

#### VII. Printers

- · Dot Matrix
- ·Laser Jet
- · Basic Installation

## **VIII. Performance Requirements**

- · Installation of Floppy and Hard Drives
- · Serial and Parallel Port Setup
- ·Installation of RAM
- · Installation of I/O and Common Conflicts
- Replacement of XT and AT Power Supplies
- · Common Motherboard Jumper Configurations

## IX. MS Windows

- · What is Windows
- ·The Windows Explorer
- · Copying, Cutting and Pasting
- ·Screen Captures
- ·The Windows Control Panel
- · Troubleshooting Windows